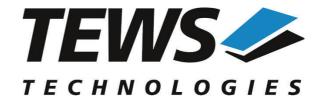

## The Embedded I/O Company

# **TPMC680-SW-25**

## **Integrity Device Driver**

8 x 8 Bit Digital I/O

Version 1.0.x

## **User Manual**

Issue 1.0.0 September 2012

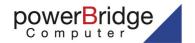

Ehlbeek 15a 30938 Burgwedel fon 05139-9980-0 fax 05139-9980-49 **EWS TECHNOLOGIES GmbH** 

m Bahnhof 7 25469 Halstenbek, Germany 4101 4058 0 Fax: +49 (0) 4101 4058 19 o@tews.com www.tews.com

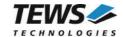

## TPMC680-SW-25

Integrity Device Driver

8 x 8 Bit Digital I/O

Supported Modules: TPMC680-10

This document contains information, which is proprietary to TEWS TECHNOLOGIES GmbH. Any reproduction without written permission is forbidden.

TEWS TECHNOLOGIES GmbH has made any effort to ensure that this manual is accurate and complete. However TEWS TECHNOLOGIES GmbH reserves the right to change the product described in this document at any time without notice.

TEWS TECHNOLOGIES GmbH is not liable for any damage arising out of the application or use of the device described herein.

©2012 by TEWS TECHNOLOGIES GmbH

| Issue | Description | Date               |  |
|-------|-------------|--------------------|--|
| 1.0.0 | First Issue | September 10, 2012 |  |

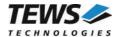

## **Table of Contents**

| 1 | INTROD         | OUCTION                         | 4  |
|---|----------------|---------------------------------|----|
| 2 | INSTAL         | LATION                          | 5  |
|   | 2.1 Drive      | r Installation                  | 5  |
|   |                | C680 Applications               |    |
| 3 |                |                                 |    |
| 3 |                |                                 |    |
|   | •              | 680Open                         |    |
|   |                | 680Close                        |    |
|   |                | 680SetPortMode                  |    |
|   | 3.4 tpmc       | 680ReadPort                     | 14 |
|   | 3.5 tpmc       | 680WritePort                    | 16 |
|   | 3.6 tpmc       | 680ReadPort64                   | 18 |
|   | 3.7 tpmc       | 680WritePort64                  | 20 |
|   | •              | 680Receive16                    |    |
|   | •              | 680Send16                       |    |
|   | 3.10tpmc       | 680Receive32                    | 26 |
|   | •              | 680Send32                       |    |
|   | •              | 680WaitForEvent                 |    |
| 4 | APPENI         | DIX                             | 32 |
|   | 4.1 Exam       | ple Applications                | 32 |
|   | 4.1.1          | tpmc680 in 8.c                  |    |
|   | 4.1.2          | tpmc680_out_8.c                 |    |
|   | 4.1.3          | tpmc680_in_16.c                 |    |
|   | 4.1.4          | tpmc680_out_16.c                |    |
|   | 4.1.5          | tpmc680_in_32.c                 |    |
|   | 4.1.6          | tpmc680_out_32.c.               |    |
|   | 4.1.7<br>4.1.8 | tpmc680_in_64.c                 |    |
|   | 4.1.8          | tpmc680_out_64.ctpmc680 event.c |    |
|   | 4.1.9          | (DITIOUDU 64611('O'')           |    |

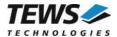

# 1 Introduction

The TPMC680-SW-25 Integrity device driver software allows the operation of the supported PMC conforming to the Integrity I/O system specification.

The driver software uses mutual exclusion to prevent simultaneous requests by multiple tasks from interfering with each other.

The TPMC680-SW-25 device driver supports the following features:

- > direct reading for input ports (8 bit / 64 bit)
- direct writing for output ports (8 bit / 64 bit)
- buffered read for input ports (16/32 bit handshake mode)
- > buffered write for output ports (16/32 bit handshake mode)
- > configuring ports
- > wait for a specified input event (8 bit / 64 bit ports)

The TPMC680-SW-25 supports the modules listed below:

| TPMC680-10 | 8 x 8 Bit Digital Inputs/Outputs (5V TTL) | (PMC) |
|------------|-------------------------------------------|-------|
|            |                                           |       |

To get more information about the features and use of supported devices it is recommended to read the manuals the supported modules listed below.

| TPMC680 User Manual        |  |
|----------------------------|--|
| TPMC680 Engineering Manual |  |

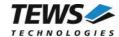

# 2 Installation

The following files are located on the distribution media:

Directory path TPMC680-SW-25:

tpmc680.c TPMC680 device driver source tpmc680def.h TPMC680 driver include file

tpmc680.h TPMC680 include file for driver and application tpmc680api.c Application interface, simplifies device access

tpmc680api.h Include file for API and applications example/\*.c Path with example applications

TPMC680-SW-25-1.0.0.pdf PDF copy of this manual

ChangeLog.txt Release history
Release.txt Release information

## 2.1 Driver Installation

Copy the TPMC680 driver files (tpmc680.c, tpmc680.h, tpmc680api.h, and tpmc680.h) into a desired driver or project path. The driver source file tpmc680.c must be included into the kernel project and the BSP path must be added to the include search paths of the file. (Set Options... → Project → Include Directories, than double click and add a new path and select .../int680/bsp)

Afterwards the project must be rebuilt. The driver will be started automatically after booting the image and the driver will be requested if a matching device is detected in the system.

For further information about building a kernel, please refer to MULTI and INTEGRITY Documentation.

## 2.2 TPMC680 Applications

Copy the TPMC680 API files (tpmc680api.c, tpmc680api.h, and tpmc680.h) into a desired application path, and include tpmc680api.c into the application project.

The application source file must include tpmc680api.h. If these steps are done, the TPMC680 API can be used and the devices will be accessible.

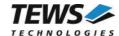

# 3 API Documentation

## 3.1 tpmc680Open

#### **NAME**

tpmc680Open() - open a device.

#### **SYNOPSIS**

## **DESCRIPTION**

Before I/O can be performed to a device, a file descriptor must be opened by a call to this function.

#### **PARAMETERS**

#### DeviceName

This parameter points to a null-terminated string that specifies the name of the device. The first TPMC680 device is named "tpmc680\_0", the second device is named "tpmc680\_1" and so on.

## **EXAMPLE**

```
#include "tpmc680api.h"

TPMC680_HANDLE hdl;

/*

** open file descriptor to device

*/
hdl = tpmc6800pen("tpmc680_0");
if (hdl == NULL)
{
    /* handle open error */
}
```

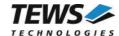

## **RETURNS**

A device descriptor pointer or NULL if the function fails.

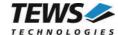

## 3.2 tpmc680Close

## **NAME**

```
tpmc680Close() - close a device.
```

## **SYNOPSIS**

## **DESCRIPTION**

This function closes previously opened devices.

## **PARAMETERS**

hdl

This value specifies the device handle to the hardware module retrieved by a call to the corresponding open-function.

## **EXAMPLE**

```
#include "tpmc680api.h"

TPMC680_HANDLE hdl;
TPMC680_STATUS result;

/*
   ** close the device
   */
result = tpmc680Close(hdl);
if (result != TPMC680_OK)
{
        /* handle close error */
}
```

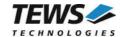

## **RETURNS**

On success, TPMC680\_OK is returned. In the case of an error, the appropriate error code is returned by the function.

| Error Code                 | Description                            |  |
|----------------------------|----------------------------------------|--|
| TPMC680_ERR_INVALID_HANDLE | The specified device handle is invalid |  |

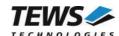

## 3.3 tpmc680SetPortMode

#### **NAME**

tpmc680SetPortMode - Configure port

#### **SYNOPSIS**

```
TPMC680_STATUS tpmc680SetPortMode
(

TPMC680_HANDLE hdl,
unsigned int portNo,
unsigned int portSize,
unsigned int portDirection,
unsigned int handshakeMode,
unsigned int handshakeFifoLevelMode
)
```

#### **DESCRIPTION**

This function configures the specified port of the TPMC680. The function sets size, direction and handshake modes. If port sizes greater 8 bit are used some (hardware) ports will be concatenated to a (software) port which is responsible to control the I/O function. Mainly responsible for port concatenations are port 0 and 2. Port 0 can be used for 16 and 32 bit handshake and 64 bit synchronous I/O. Port 2 can be used for 16 bit handshake I/O.

The table below shows to which port number the (hardware) ports will be assigned at the possible configurations of ports 0 and 2.

| (Hardware)<br>Port | 7       | 6       | 5       | 4            | 3             | 2       | 1       | 0       |
|--------------------|---------|---------|---------|--------------|---------------|---------|---------|---------|
|                    | 7       | 6       | 5       | 4            | 3             | 2       | 1       | 0       |
|                    | (8 bit) | (8 bit) | (8 bit) | (8 bit)      | (8 bit)       | (8 bit) | (8 bit) | (8 bit) |
|                    | 7       | 6       | 5       | 4            | 3             | 2       | (       | )       |
|                    | (8 bit) | (8 bit) | (8 bit) | (8 bit)      | (8 bit)       | (8 bit) | (16 bit | t / HS) |
|                    | 7       | 6       | 5       | 4            | 2             |         | 1       | 0       |
| (Software)         | (8 bit) | (8 bit) | (8 bit) | (8 bit)      | (16 bi        | t / HS) | (8 bit) | (8 bit) |
| Port number        | 7       | 6       | 5       | 4            |               | 2       | (       | )       |
|                    | (8 bit) | (8 bit) | (8 bit) | (8 bit)      | (16 bi        | t / HS) | (16 bit | t / HS) |
|                    | 7       | 6       | 5       | 4            |               | (       | )       |         |
|                    | (8 bit) | (8 bit) | (8 bit) | (8 bit)      | (32 bit / HS) |         |         |         |
|                    |         |         |         | (            | )             |         |         |         |
|                    |         |         | (6      | 64 bit / syr | nchronous     | s)      |         |         |

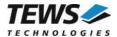

Additionally to the port concatenations the direction of port 4 and port 5 may be changed if port 0 or port 2 is used in handshake mode. Port 4 will be configured as input port and port 5 may be configured for output. Bit 0 and 1 will be reserved for the handshake signals and are not anymore controlled by the ports.

Please also refer to the TPMC680 User Manual to get more information about the port configuration and use signals.

Changing a port size from a bigger to a smaller size will also change the mode of the connected ports. The ports will be set to 8 bit mode and they will keep the configured direction.

#### **PARAMETERS**

hdl

This argument specifies the device handle to the hardware module retrieved by a call to the corresponding open-function.

portNo

This argument specifies the port that shall be configured. Valid values are between 0 and 7.

#### portSize

This argument specifies the size of the port. The following table describes the allowed port sizes and for which ports they are allowed.

| Value                   | Ports                     | Description                                                                                                    |
|-------------------------|---------------------------|----------------------------------------------------------------------------------------------------|
| TPMC680_MODE_SIZE_8BIT  | 0, 1, 2, 3,<br>4, 5, 6, 7 | The port has a width of 8 bit. Each port can be accessed separately.                                                                                                    |
| TPMC680_MODE_SIZE_16BIT | 0,2                       | The port has a width of 16 bit and the output is controlled by the handshake signals. Two ports are used together. If port 0 is selected port 1 is used also. If port 2 is selected also port 3 will be used. The configuration of the connected ports is always adapted.  If this mode is selected for any port the handshake port 4 will be configured as an 8-bit input port. |
| TPMC680_MODE_SIZE_32BIT | 0                         | The port has a width of 32 bit and the output is controlled by the handshake signals. The ports 0, 1, 2 and 3 will be used together. The configuration of the connected ports is always set together.  If this mode is selected the handshake port 4 will be configured as an 8-bit input port.                                                                                  |
| TPMC680_MODE_SIZE_64BIT | 0                         | All ports are connected and can be used as simple 64 bit input or output port. All ports get the same configuration.                                                                                                    |

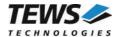

#### portDirection

This argument specifies the direction of the port. All connected ports will be set to the same direction. Allowed values are:

| Value                   | Description                              |
|-------------------------|------------------------------------------|
| TPMC680_MODE_DIR_INPUT  | The port will be used as an input port.  |
| TPMC680_MODE_DIR_OUTPUT | The port will be used as an output port. |

#### handshakeMode

This argument specifies the handshake mode and is only valid if the port is configured for 16 or 32 bit mode (*TPMC680\_MODE\_SIZE\_16BIT*, *TPMC680\_MODE\_SIZE\_32BIT*). Using an output handshake, will change the direction of port 5 to output. The allowed values are:

| Value                           | Description                                         |
|---------------------------------|-----------------------------------------------------|
| TPMC680_MODE_HSFLAG_NO          | No output handshake will be used.                   |
| TPMC680_MODE_HSFLAG_INTERLOCKED | The interlocked output handshake mode will be used. |
| TPMC680_MODE_HSFLAG_PULSED      | The pulsed output handshake mode will be used.      |

#### handshakeFifoLevelMode

This argument specifies the handshake event depending on the handshake FIFO fill level. This value is only used if an output handshake is configured. Allowed values are:

| Value                         | Description                           |  |
|-------------------------------|---------------------------------------|--|
| TPMC680_MODE_HSFIFOEV_NOTFULL | The event announces FIFO is not full. |  |
| TPMC680_MODE_HSFIFOEV_EMPTY   | The event announces FIFO is empty.    |  |

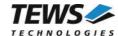

```
#include "tpmc680api.h"
TPMC680 HANDLE
                 hdl;
TPMC680 STATUS
                result;
/*
** Configure port (2)
       Size: 16-bit
         Direction: output
        handshake: interlocked / output event on empty FIFO
*/
result = tpmc680SetPortMode (
                               hdl,
                                 2,
                                 TPMC680_MODE_SIZE_16BIT,
                                 TPMC680_MODE_DIR_OUTPUT,
                                 TPMC680_MODE_HSFLAG_INTERLOCKED,
                                 TPMC680_MODE_HSFIFOEV_EMPTY);
if (result != TPMC680 OK)
    /* handle error */
```

## **RETURNS**

On success, TPMC680\_OK is returned. In the case of an error, the appropriate error code is returned by the function.

| Error Code                 | Description                                      |
|----------------------------|--------------------------------------------------|
| TPMC680_ERR_INVALID_HANDLE | The specified TPMC680_HANDLE is invalid.         |
| TPMC680_ERR_INVAL          | An argument contains an invalid value.           |
| TPMC680_ERR_CHRNG          | An invalid port number has been specified.       |
| TPMC680_ERR_ACCESS         | The specified port configuration is not allowed. |

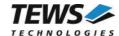

## 3.4 tpmc680ReadPort

## **NAME**

tpmc680ReadPort - Read state of 8-bit port

## **SYNOPSIS**

```
TPMC680_STATUS tpmc680ReadPort (

TPMC680_HANDLE hdl, unsigned int portNo, unsigned char *pPortVal
```

#### **DESCRIPTION**

This function reads the current state of the input lines of an 8 bit port on the TPMC680.

The port must be configured in 8 bit mode, otherwise the function will fail.

## **PARAMETERS**

hdl

This argument specifies the device handle to the hardware module retrieved by a call to the corresponding open-function.

portNo

This argument specifies the port that shall be read. Valid values are between 0 and 7.

pPortVal

This pointer points to an unsigned char where the current state of the port will be stored to.

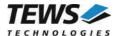

## **RETURNS**

On success, TPMC680\_OK is returned. In the case of an error, the appropriate error code is returned by the function.

| Error Code                 | Description                                         |
|----------------------------|-----------------------------------------------------|
| TPMC680_ERR_INVALID_HANDLE | The specified TPMC680_HANDLE is invalid.            |
| TPMC680_ERR_INVAL          | A specified pointer is NULL.                        |
| TPMC680_ERR_CHRNG          | An invalid port number has been specified.          |
| TPMC680_ERR_ACCESS         | Access not allowed with current port configuration. |

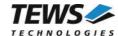

## 3.5 tpmc680WritePort

## **NAME**

tpmc680WritePort - Write new output value to 8-bit port

## **SYNOPSIS**

```
TPMC680_STATUS tpmc680WritePort (

TPMC680_HANDLE hdl, unsigned int portNo, unsigned char portVal
```

#### **DESCRIPTION**

This function writes a new output value to an 8 bit port of the TPMC680.

The port must be configured in 8 bit output mode, otherwise the function will fail.

## **PARAMETERS**

hdl

This argument specifies the device handle to the hardware module retrieved by a call to the corresponding open-function.

portNo

This argument specifies the port that shall be read. Valid values are between 0 and 7.

portVal

This argument specifies the new output value.

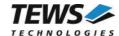

## **RETURNS**

On success, TPMC680\_OK is returned. In the case of an error, the appropriate error code is returned by the function.

| Error Code                 | Description                                         |
|----------------------------|-----------------------------------------------------|
| TPMC680_ERR_INVALID_HANDLE | The specified TPMC680_HANDLE is invalid.            |
| TPMC680_ERR_CHRNG          | An invalid port number has been specified.          |
| TPMC680_ERR_ACCESS         | Access not allowed with current port configuration. |

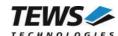

## 3.6 tpmc680ReadPort64

## **NAME**

tpmc680ReadPort64 - Read state of 64-bit port

## **SYNOPSIS**

```
TPMC680_STATUS tpmc680ReadPort64
(
TPMC680_HANDLE hdl,
unsigned int *pPortVal0_31,
unsigned int *pPortVal32_63
)
```

#### **DESCRIPTION**

This function reads the current state of the input lines of the 64 bit port on the TPMC680.

The port must be configured in 64 bit mode, otherwise the function will fail.

## **PARAMETERS**

hdl

This argument specifies the device handle to the hardware module retrieved by a call to the corresponding open-function.

```
pPortVal0 31
```

This pointer points to an unsigned int (32-bit) where the current state of the ports 0...3 will be stored. Port 0 will be stored to bits 0...7, Port 1 to bits 8...15, and so on.

```
pPortVal32 63
```

This pointer points to an unsigned int (32-bit) where the current state of the ports 4...7 will be stored. Port 4 will be stored to bits 0...7, Port 5 to bits 8...15, and so on.

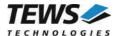

## **RETURNS**

On success, TPMC680\_OK is returned. In the case of an error, the appropriate error code is returned by the function.

| Error Code                 | Description                                         |
|----------------------------|-----------------------------------------------------|
| TPMC680_ERR_INVALID_HANDLE | The specified TPMC680_HANDLE is invalid.            |
| TPMC680_ERR_INVAL          | A specified pointer is NULL.                        |
| TPMC680 ERR ACCESS         | Access not allowed with current port configuration. |

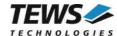

## 3.7 tpmc680WritePort64

## **NAME**

tpmc680WritePort64 - Write new output value to 64-bit port

## **SYNOPSIS**

```
TPMC680_STATUS tpmc680WritePort64
(
TPMC680_HANDLE hdl,
unsigned int portVal0_31,
unsigned int portVal32_63
)
```

#### **DESCRIPTION**

This function writes a new output value to the 64 bit port of the TPMC680.

The port must be configured in 64 bit output mode, otherwise the function will fail.

## **PARAMETERS**

hdl

This argument specifies the device handle to the hardware module retrieved by a call to the corresponding open-function.

```
portVal0_31
```

This argument specifies the new output value of the ports 0...3. Port 0 corresponds to bits 0...7, Port 1 to bits 8...15, and so on.

### portVal32\_63

This argument specifies the new output value of the ports 4...7. Port 4 corresponds to bits 0...7, Port 5 to bits 8...15, and so on.

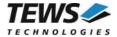

## **RETURNS**

On success, TPMC680\_OK is returned. In the case of an error, the appropriate error code is returned by the function.

| Error Code                 | Description                                         |
|----------------------------|-----------------------------------------------------|
| TPMC680_ERR_INVALID_HANDLE | The specified TPMC680_HANDLE is invalid.            |
| TPMC680_ERR_ACCESS         | Access not allowed with current port configuration. |

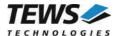

## 3.8 tpmc680Receive16

#### **NAME**

tpmc680Receive16 - Read data received on 16-bit port

#### **SYNOPSIS**

```
TPMC680_STATUS tpmc680Receive16
(

TPMC680_HANDLE hdl,
unsigned int portNo,
unsigned int bufSize,
unsigned short *pBuf,
unsigned int *pValidData
)
```

#### DESCRIPTION

This function reads data that has been received on a 16 bit input port of the TPMC680.

The port must be configured in 16 bit input mode, otherwise the function will fail.

## **PARAMETERS**

hdl

This argument specifies the device handle to the hardware module retrieved by a call to the corresponding open-function.

portNo

This argument specifies the port that shall be read. Valid values are 0 and 2.

bufSize

This argument specifies the number data words (16 bit) which can be copied into the input buffer.

pBuf

This pointer points to the input buffer where the received data will be stored.

#### pValidData

This pointer points to an unsigned int value where the number of received (valid) data values will be stored.

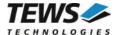

```
#include "tpmc680api.h"
#define BUFSIZE 5
TPMC680_HANDLE hdl;
TPMC680_STATUS result;
unsigned short
                  inBuf[BUFSIZE];
unsigned int
                  numData;
/*
** Read received data from 16-bit port (2)
result = tpmc680Receive16 ( hdl,
                             BUFSIZE,
                             inBuf,
                              &numData);
if (result == TPMC680_OK)
    for (i = 0; i < numData; i++)</pre>
        printf("[%d] 0x%04X\n", i, inBuf[i]);
else
   /* handle error */
```

## **RETURNS**

On success, TPMC680\_OK is returned. In the case of an error, the appropriate error code is returned by the function.

| Error Code                 | Description                                         |
|----------------------------|-----------------------------------------------------|
| TPMC680_ERR_INVALID_HANDLE | The specified TPMC680_HANDLE is invalid.            |
| TPMC680_ERR_INVAL          | A specified pointer is NULL.                        |
| TPMC680_ERR_CHRNG          | An invalid port number has been specified.          |
| TPMC680_ERR_ACCESS         | Access not allowed with current port configuration. |

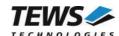

## 3.9 tpmc680Send16

#### **NAME**

tpmc680Send16 - Send data on 16-bit port

#### **SYNOPSIS**

```
TPMC680_STATUS tpmc680Send16
(

TPMC680_HANDLE hdl,
unsigned int portNo,
unsigned int bufSize,
unsigned short *pBuf,
unsigned int *pSentData
)
```

#### **DESCRIPTION**

This function sends data on a 16 bit port of the TPMC680. The function transfers the data into a FIFO and starts transmission. It will not wait until data is sent.

The port must be configured in 16 bit output mode, otherwise the function will fail.

#### **PARAMETERS**

hdl

This argument specifies the device handle to the hardware module retrieved by a call to the corresponding open-function.

portNo

This argument specifies the port that shall be used. Valid values are 0 and 2.

bufSize

This argument specifies the number data words (16 bit) in the output buffer.

pBuf

This pointer points to the output buffer containing the data ready to send.

pSentData

This pointer points to an unsigned int value where the number of successfully transferred data values will be stored.

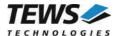

## **RETURNS**

On success, TPMC680\_OK is returned. In the case of an error, the appropriate error code is returned by the function.

| Error Code                 | Description                                         |
|----------------------------|-----------------------------------------------------|
| TPMC680_ERR_INVALID_HANDLE | The specified TPMC680_HANDLE is invalid.            |
| TPMC680_ERR_INVAL          | A specified pointer is NULL.                        |
| TPMC680_ERR_CHRNG          | An invalid port number has been specified.          |
| TPMC680_ERR_ACCESS         | Access not allowed with current port configuration. |

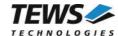

## 3.10tpmc680Receive32

#### **NAME**

tpmc680Receive32 - Read data received on 32-bit port

### **SYNOPSIS**

```
TPMC680_STATUS tpmc680Receive32
(
TPMC680_HANDLE hdl,
unsigned int bufSize,
unsigned int *pBuf,
unsigned int *pValidData
)
```

## **DESCRIPTION**

This function reads data that has been received on the 32 bit input port of the TPMC680.

The port must be configured in 32 bit input mode, otherwise the function will fail.

#### **PARAMETERS**

hdl

This argument specifies the device handle to the hardware module retrieved by a call to the corresponding open-function.

#### bufSize

This argument specifies the number data words (32 bit) which can be copied into the input buffer.

### pBuf

This pointer points to the input buffer where the received data will be stored.

#### pValidData

This pointer points to an unsigned int value where the number of received (valid) data values will be stored.

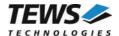

```
#include "tpmc680api.h"
#define BUFSIZE 5
TPMC680_HANDLE hdl;
TPMC680 STATUS
                 result;
unsigned int
                 inBuf[BUFSIZE];
unsigned int
                 numData;
** Read received data from 32-bit port (2)
result = tpmc680Receive32 ( hdl,
                            BUFSIZE,
                            inBuf,
                            &numData);
if (result == TPMC680_OK)
    for (i = 0; i < numData; i++)</pre>
        printf("[%d] 0x%08X\n", i, inBuf[i]);
}
else
    /* handle error */
```

#### **RETURNS**

On success, TPMC680\_OK is returned. In the case of an error, the appropriate error code is returned by the function.

| Error Code                 | Description                                         |
|----------------------------|-----------------------------------------------------|
| TPMC680_ERR_INVALID_HANDLE | The specified TPMC680_HANDLE is invalid.            |
| TPMC680_ERR_INVAL          | A specified pointer is NULL.                        |
| TPMC680_ERR_ACCESS         | Access not allowed with current port configuration. |

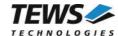

## 3.11tpmc680Send32

#### **NAME**

tpmc680Send32 - Send data on 32-bit port

#### **SYNOPSIS**

```
TPMC680_STATUS tpmc680Send32
(

TPMC680_HANDLE hdl,
unsigned int bufSize,
unsigned int *pBuf,
unsigned int *pSentData
)
```

#### **DESCRIPTION**

This function sends data on the 32 bit port of the TPMC680. The function transfers the data into a FIFO and starts transmission. It will not wait until data is sent.

The port must be configured in 32 bit output mode, otherwise the function will fail.

## **PARAMETERS**

hdl

This argument specifies the device handle to the hardware module retrieved by a call to the corresponding open-function.

bufSize

This argument specifies the number data words (32 bit) in the output buffer.

pBuf

This pointer points to the output buffer containing the data ready to send.

#### pSentData

This pointer points to an unsigned int value where the number of successfully transferred data values will be stored.

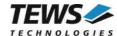

## **RETURNS**

On success, TPMC680\_OK is returned. In the case of an error, the appropriate error code is returned by the function.

| Error Code                 | Description                                         |
|----------------------------|-----------------------------------------------------|
| TPMC680_ERR_INVALID_HANDLE | The specified TPMC680_HANDLE is invalid.            |
| TPMC680_ERR_INVAL          | A specified pointer is NULL.                        |
| TPMC680_ERR_ACCESS         | Access not allowed with current port configuration. |

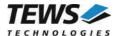

## 3.12tpmc680WaitForEvent

#### **NAME**

tpmc680WaitForEvent - Wait for a specified input event

## **SYNOPSIS**

```
TPMC680_STATUS tpmc680WaitForEvent
(

TPMC680_HANDLE hdl,
unsigned int portNo,
unsigned int lineNo,
unsigned int transition,
unsigned int timeout
)
```

## **DESCRIPTION**

This function waits for a specified event on a specified input line of the TPMC680.

The port must be configured in 8 bit or 64 bit input mode, otherwise the function will fail.

## **PARAMETERS**

hdl

This argument specifies the device handle to the hardware module retrieved by a call to the corresponding open-function.

#### portNo

This argument specifies the port. Valid values are between 0 and 7.

#### lineNo

This argument specifies the port's line number. Valid values are between 0 and 7.

#### transition

This argument specifies the transition event to wait for. The following events are supported:

| Value               | Description                                                                |
|---------------------|----------------------------------------------------------------------------|
| TPMC680_IO_EDGE_HI  | The event will occur if the specified input line changes from Low to High. |
| TPMC680_IO_EDGE_LO  | The event will occur if the specified input line changes from High to Low. |
| TPMC680_IO_EDGE_ANY | The event will occur if the specified input line changes its value.        |

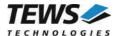

#### timeout

This argument specifies the timeout in milliseconds. If the specified event does not occur within the specified time, the function will return with an error code. The timeout granularity is in seconds.

## **EXAMPLE**

```
#include "tpmc680api.h"
TPMC680 HANDLE
                 hdl;
TPMC680_STATUS
                result;
/*
** Wait for a high to low transition on line 5 of port 6
       Timeout after 10000 milliseconds
*/
result = tpmc680WaitForEvent (
                                hdl,
                                 6,
                                 TPMC680_IO_EDGE_LO,
                                 10000);
if (result != TPMC680 OK)
    /* handle error */
```

## **RETURNS**

On success, TPMC680\_OK is returned. In the case of an error, the appropriate error code is returned by the function.

| Error Code                 | Description                                                                      |
|----------------------------|----------------------------------------------------------------------------------|
| TPMC680_ERR_INVALID_HANDLE | The specified TPMC680_HANDLE is invalid.                                         |
| TPMC680_ERR_INVAL          | A specified argument contains an invalid value.                                  |
| TPMC680_ERR_CHRNG          | An invalid port number has been specified.                                       |
| TPMC680_ERR_ACCESS         | Access not allowed with current port configuration.                              |
| TPMC680_ERR_BUSY           | There is already an active job waiting for an event on the specified input line. |
| TPMC680_ERR_TIMEOUT        | The function timed out                                                           |

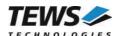

# 4 Appendix

## 4.1 Example Applications

The example application shall give an overview about the use of the TPMC680 devices and how to use the TPMC680 API.

## 4.1.1 tpmc680 in 8.c

This simple example configures the ports for 8-bit input and executes reads for all input ports on all installed TPMC680 boards.

#### Program flow:

- → open devices
- → configure all ports for 8-bit input
- → periodically execute read on all ports
- close devices

## 4.1.2 tpmc680\_out\_8.c

This simple example configures the ports for 8-bit output and executes writes for all output ports on all installed TPMC680 boards.

#### Program flow:

- → open devices
- → configure all ports for 8-bit output
- → periodically write values to all ports
- → close devices

## 4.1.3 tpmc680\_in\_16.c

This simple example configures the port 0 and 2 for 16-bit input and receives data on the 16-bit input ports.

#### Program flow:

- → open devices
- → configure ports 0 and 2 for 16-bit input
- → periodically execute receive on all ports
- → close devices

## 4.1.4 tpmc680\_out\_16.c

This simple example configures the port 0 and 2 for 16-bit output and receives data on the 16-bit output ports.

#### Program flow:

- → open devices
- → configure ports 0 and 2 for 16-bit output
- → periodically execute transmits data on ports
- → close devices

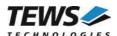

## 4.1.5 tpmc680\_in\_32.c

This simple example configures the port 0 for 32-bit input and receives data on the 32-bit input ports.

#### Program flow:

- → open devices
- → configure port 0 for 32-bit input
- → periodically execute receive on all ports
- → close devices

## 4.1.6 tpmc680\_out\_32.c

This simple example configures the port 0 for 32-bit output and transmits data on the 32-bit output ports.

#### Program flow:

- → open devices
- → configure port 0 for 32-bit output
- → periodically transmits data on 32-bit port
- → close devices

## 4.1.7 tpmc680\_in\_64.c

This simple example configures the TPMC680 for 64-bit input and executes reads for the 64-bit port on all installed TPMC680 boards.

#### Program flow:

- → open devices
- → configure TPMC680 for 64-bit input
- → periodically execute read on 64-bit port
- → close devices

## 4.1.8 tpmc680\_out\_64.c

This simple example configures the TPMC680 for 64-bit output and executes writes for the 64-bit port on all installed TPMC680 boards.

#### Program flow:

- → open devices
- → configure TPMC680 for 64-bit output
- → periodically write new data on 64-bit port
- → close devices

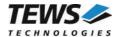

## 4.1.9 tpmc680\_event.c

This simple example configures the TPMC680 for 64-bit input and executes some event wait functions.

## Program flow:

- → open devices
- → configure TPMC680 for 64-bit input
- → wait for event (high transition) on port 0 line 0
- → wait for event (low transition) on port 1 line 1
- → wait for event (any transition) on port 7 line 7
- → close devices